## **FSLogix Profiles Configuration Settings**

[Per User/Group Configuration Settings](https://docs.fslogix.com/pages/viewpage.action?pageId=2490920) can be made that override the default settings.

## Registry Key: HKLM\SOFTWARE\FSLogix\Profiles

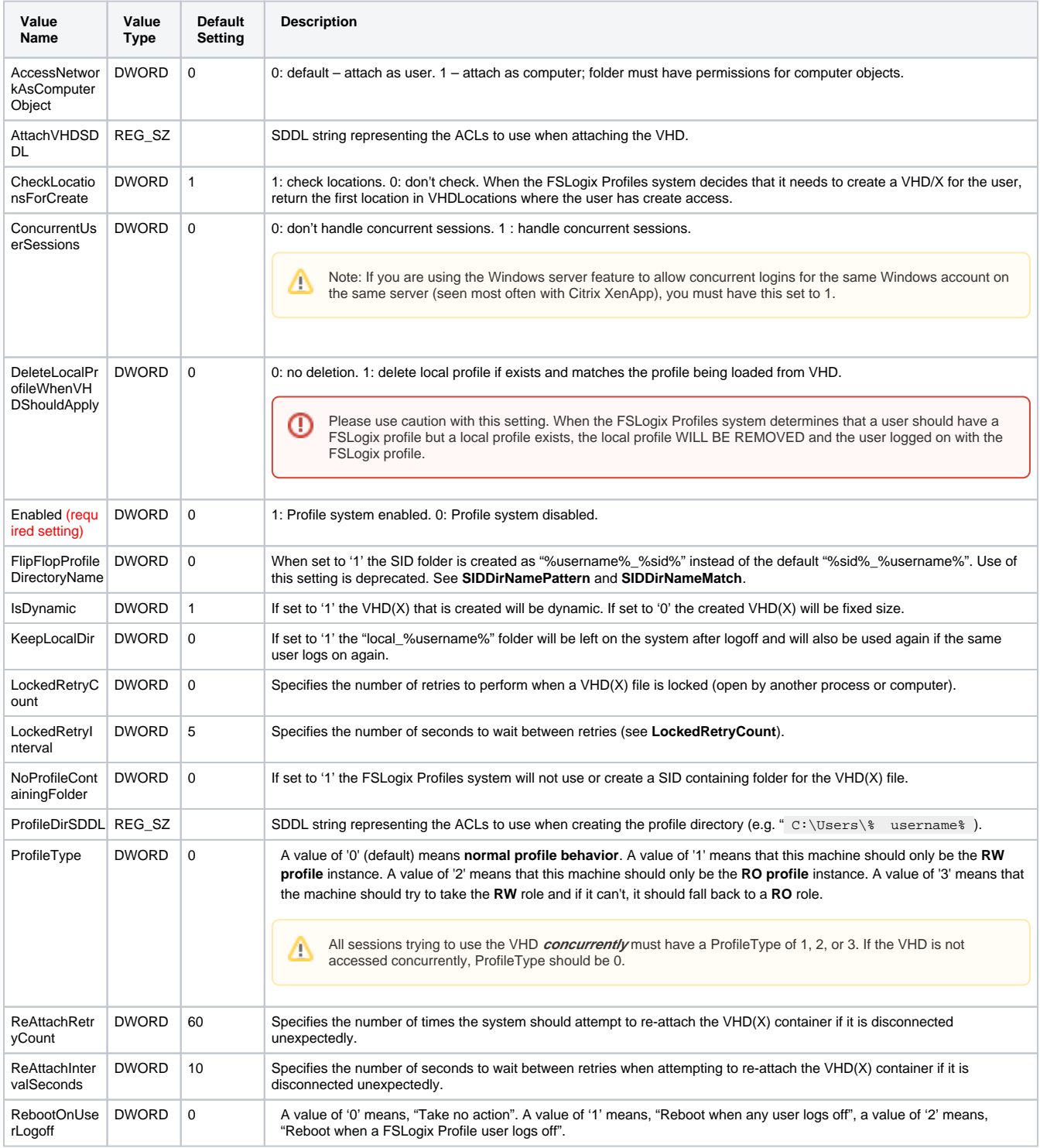

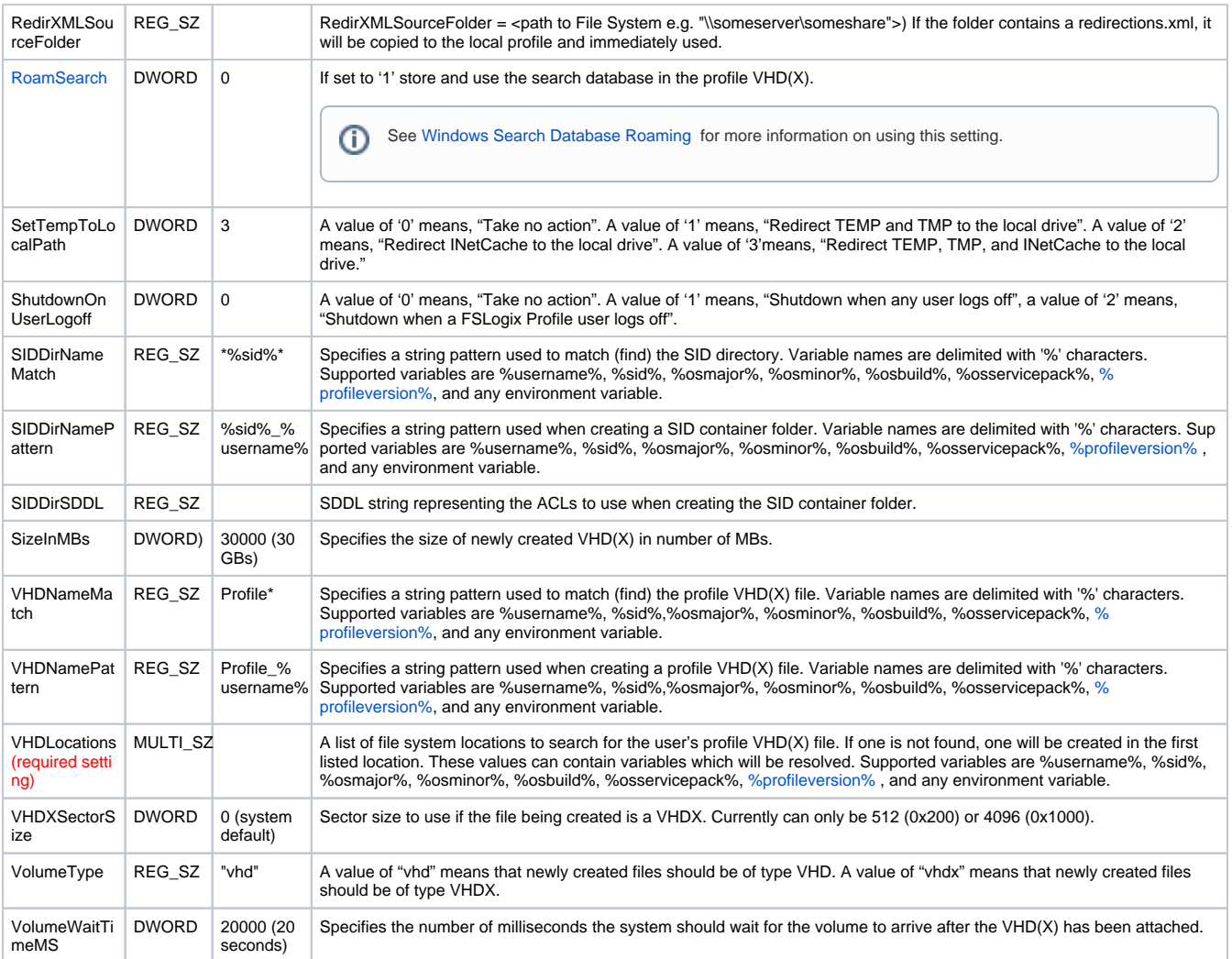